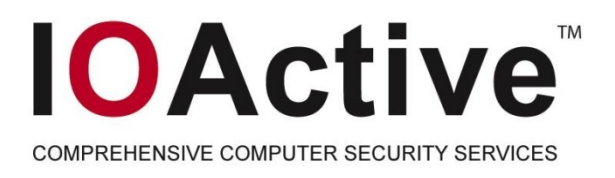

# Black Ops 2007: Design Reviewing The Web

#### Dan Kaminsky Director of Penetration Testing IOActive Inc.

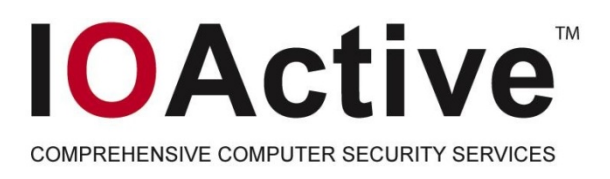

# Three Interesting Things

- Slirpie: Come to my website, be my VPN
- P0wf: Automagically discovering the toolkits behind the web
- LudiVu: Pretty

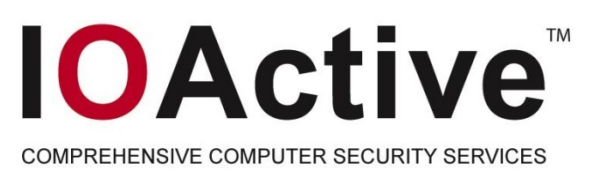

#### Intro to Slirpie: Dependence And **Otherwise**

- The fundamental design of the web is *late binding*  – pieces are pulled together and assembled at runtime, independently from one another
	- As soon as independence was established, people wanted to be able to create dependencies
		- You read my page, I read your mail
		- Could be problematic  $\odot$

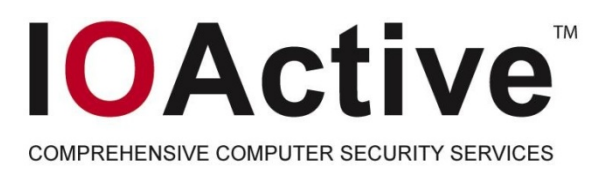

## The Same Origin Policy

- **Basic concept** 
	- Independent resources (images, self-contained iframes, etc) can load across security domains
	- Dependent resources (scripts, etc) can only be dependent on eachother when they're hosted from the same origin
		- A page can read from an iframe it gives you, but not an iframe Hotmail gives you

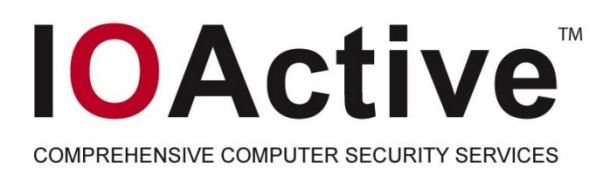

# The Obvious Bug

- Content does not come from names
	- Content comes from addresses
- DNS provides the name to address mapping
- The presumption was that this mapping would stay the same
	- Wrong

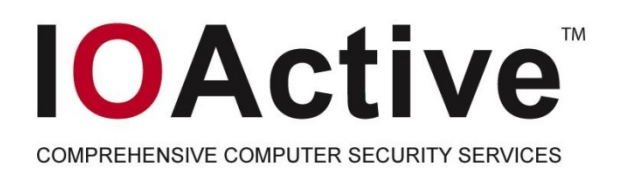

# DNS Pinning

- Swapping around the DNS address ("DNS Rebinding") has been known for years
- DNS Pinning, implemented in browsers, has attempted to lock the browser to one particular address
- Old attack, old defense, nobody checked to see if it still worked…until recently
	- RSnake
	- Dan Boneh from Stanford

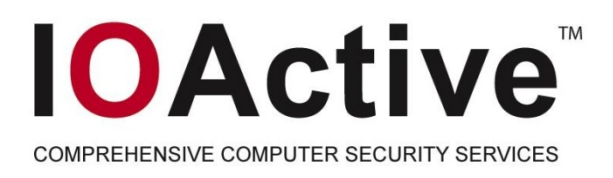

### New Era of DNS Rebinding Attacks

- Browsers only *try* to pin DNS they fail open rather than closed
	- More reliable that way
- The real problem is plugins, which can make connections of their own
	- Plugins don't share the pin cache with the browser – can load the applet from one address and deliver traffic to another

#### **IOActive** OMPREHENSIVE COMPUTER SECURITY SERVICES

# Plug and Play

- What did RSnake and Dan Boneh's team find?
	- Browser itself will provide arbitrary HTTP
	- XMLHTTPRequest provides "crippled TCP"
	- Flash9 provides arbitrary TCP sockets
	- Java provides arbitrary TCP and UDP sockets
- Everything's supposed to be bound to the site that provided the applet
	- Doesn't work very well

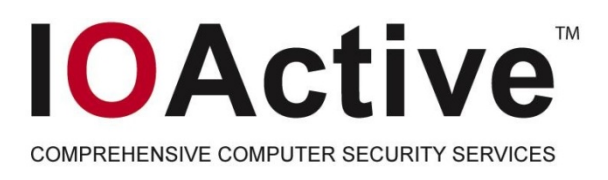

### What can we do with this?

- Some people don't see the significance of this attack
	- Every once in a while, you really have to demonstrate the problem
	- This is going to be hideous to fix lots of people need to work together – meaning this is the sort of thing that really needs a demo
	- OK this is a fun one to write

#### **IOActive** COMPREHENSIVE COMPUTER SECURITY SERVICES

#### Slirpie: The Browser VPN Concentrator

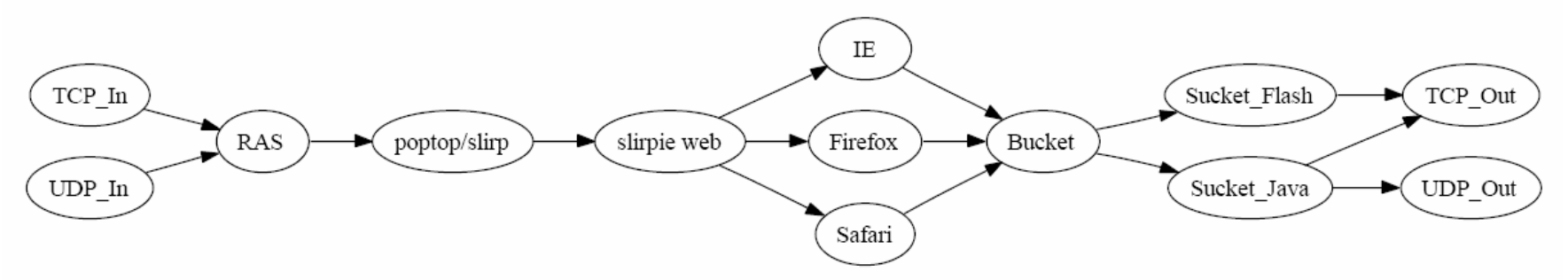

Design in a nutshell:

Applications generate streams of data, which are sent to **sockets**.

Sockets are consumed by RAS, and turned into a stream of **packets.**

Packets are consumed by poptop (a PPTP daemon), and given to SLIRP, which converts them back into **streams**.

Streams are consumed by slirpie (a web server), and sent to any one of the major browsers. Each builds a page with Ajax, called a **bucket**, that creates any number of socket providers, or **suckets**, which ultimately send the data along.

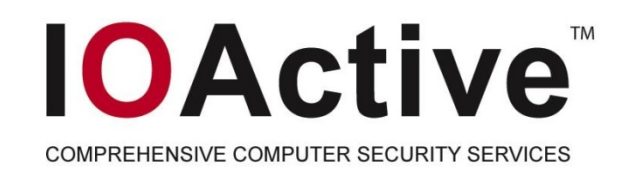

# **History**

- 1996: Slirp becomes popular
	- Converted **shell** accounts to **PPP**  accounts
	- "Userspace NAT" turned **packets** into **streams** for **sockets**
	- Less resource intensive for ISPs to support than to run apps locally

#### **IOActive** COMPREHENSIVE COMPUTER SECURITY SERVICES

# History [1]

- 2001: PPTP over SSH
	- PoPToP is the Linux PPTP server
	- Uses external PPP provider
	- Slirp could be that provider
	- Slirp *over SSH* could be that provider

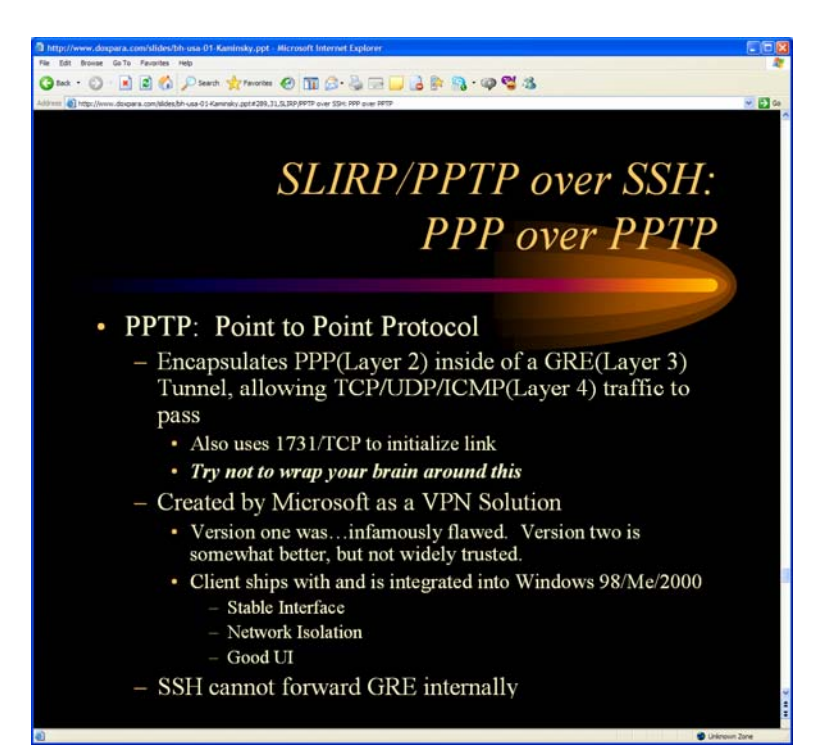

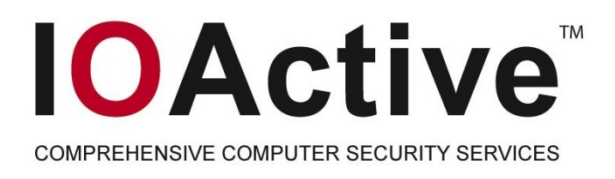

### Six Years Later…

- Slirp turned packets into streams, then streams into sockets
	- We take the streams…and hand them to something else entirely.

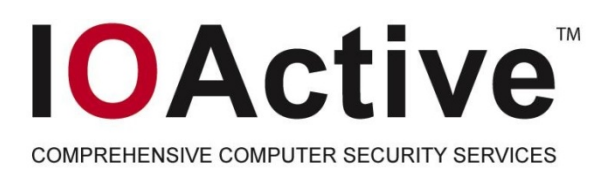

# Slirpie Design

- Slirpie keeps a list of streams waiting to be completed in a remote browser
	- Given by slirp
- Browser arrives and receives an AJAX page ("Bucket")
	- Requests list of all unique IP addresses that packets need to be delivered to

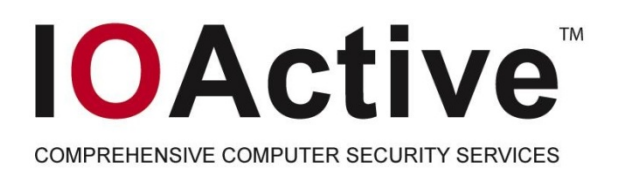

### The DNS Two-Step

- Remember, we can't spawn traffic directly to these IP addresses – they have to always be coming to our name
	- But we can use many subdomains
	- We can encode the desired address in the name
	- We only need to provide our own address once
		- We need to provide our proxy applet (the "sucket")
- What to do?
	- For each IP address, register intent to create sucket. Then create iframes to a.b.c.d.notmallory.com, with a.b.c.d representing the IPv4 quad.
	- The registration will cause DNS for notmallory.com to still return the real address for notmallory.com. This will only happen once, though.

#### **IOActive** COMPREHENSIVE COMPUTER SECURITY SERVICES

### Duke Suckets

- In each IFrame, an applet lives
- When it spawns, it requests *via the Javascript bridge* a list of ports and protocols to create connections to
	- This lets it use the browsers pin cache…when it wants to ☺
	- For each successful connection, it starts proxying traffic between the connection and slirpie, using standard HTTP tunnel mechanics
- Unique sucket per IP, not per port
	- One sucket can service many sockets.
- Should destroy suckets when no longer needed have to watch efficiency

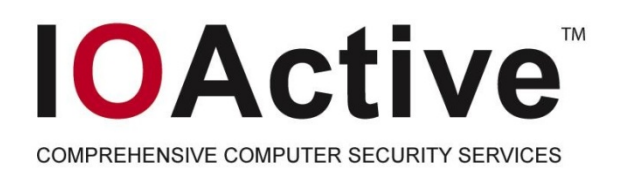

### Other Tricks

- P0wf: Passive OS Web Fingerprinting
	- Based on p0f Passive OS Fingerprinter by Zalewski
- Most websites are made through template engines
	- Template engines provide more uniquely recognizable bits than we ever had in the stack
		- TCP/IP far more standardized than HTML
		- Template based websites are parsing far more weirdness than TCP/IP ever did

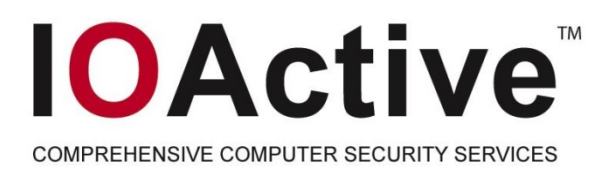

### Fingerprintable Elements in HTML

- Obvious choices
	- Filenames (especially included scripts)
	- Cookie formats
	- URL formats
	- RPC formats (for AJAX)
	- Function names
- Less obvious choices
	- Script and HTML formatting
	- Comment content
	- Validation failures
	- Prominent errors
	- Page Graph

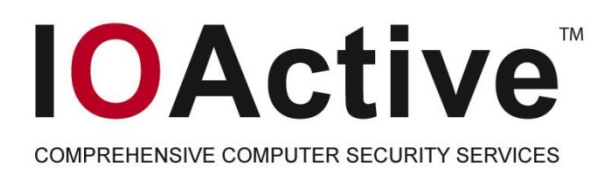

### Page Graph?

- The DOM represents a Directed Graph
- Graph branches can be m-to-n compared reasonably effectively
- Depth and nature of template engines forms a fingerprint